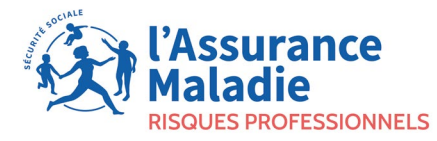

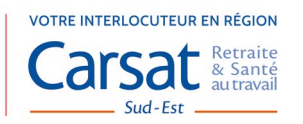

Vous pensez peut-être que les troubles musculosquelettiques (TMS) et le mal de dos sont une fatalité, qu'ils «font partie des risques du métier».

En réalité, il est possible d'agir en s'appuyant sur la démarche de prévention des TMS développée par l'Assurance Maladie - Risques professionnels.

Solution reconnue pour son efficacité, elle se découpe en 4 étapes caractérisées par des productions attendues spécifiques.

# **1**

### **Suis-je concerné par TMS pros ?**

1 état des lieux rassemblant une évaluation initiale et des indicateurs (tableau de bord)

#### **Par quoi commencer ? 2**

- 1 formalisation du projet de prévention des TMS (engagement et cadrage)
- 1 identification des compétences nécessaires
- 1 dépistage des situations de travail prioritaires

#### **Comment agir ? 3**

- 1 analyse des situations les plus « à risque » en matière de TMS
- 1 plan d'actions concrètes

#### **Quels résultats pour votre entreprise ? 4**

- 1 évaluation de la démarche de prévention mise en place dans l'entreprise (1er bilan)
- 1 suivi de la démarche de prévention des TMS (via le tableau de bord)

### **Pour réaliser toutes ces productions, des outils sont proposés...**

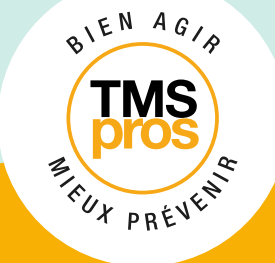

**TMS pros … des tutoriels outils pour vous aider dans votre démarche** 

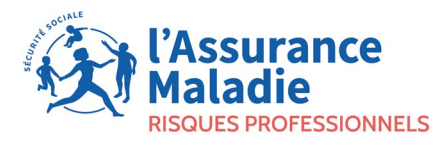

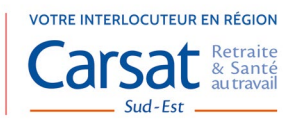

Ici, pour vous aider à réaliser **les étapes 2 et 3**, nous vous proposons **5 modules «TUTORIEL»** ciblant l'utilisation des outils des **«etapes de depistage et d'evaluation des situations de travail pouvant entrainer l'apparition des tms»…**

### **En voici les liens...**

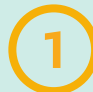

# **1 Module introductif**

► [Présentation Générale du Tutoriel](https://youtu.be/x4-qo3fapGI)

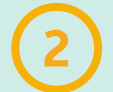

# **2 Module 1**

► Dépistage - Outil de repérage de Situations de Travail pouvant générer [des TMS](https://youtu.be/FgdkgP_BJ58)

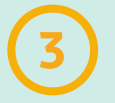

# **3 Module 2**

► [Dépistage - Outil d'identification des facteurs de risque participant à](https://youtu.be/QhKu5vL0ZRg)  [l'apparition des TMS](https://youtu.be/QhKu5vL0ZRg)

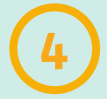

# **4 Module 3**

► [Outil d'évaluation des facteurs de risque participant à l'apparition des](https://youtu.be/KS2yb4Kvs8g)  [TMS](https://youtu.be/KS2yb4Kvs8g)

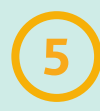

# **5 Module 4**

► [Aide à la qualification et quantification des facteurs](https://youtu.be/Vn-hEPTbngQ)  [de risques](https://youtu.be/Vn-hEPTbngQ)

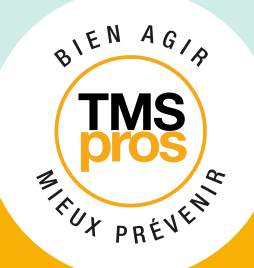

**TMS pros … des tutoriels outils pour vous aider dans votre démarche**

Octobre 2023 - DI164